# imall

Chipsmall Limited consists of a professional team with an average of over 10 year of expertise in the distribution of electronic components. Based in Hongkong, we have already established firm and mutual-benefit business relationships with customers from, Europe, America and south Asia, supplying obsolete and hard-to-find components to meet their specific needs.

With the principle of "Quality Parts, Customers Priority, Honest Operation, and Considerate Service", our business mainly focus on the distribution of electronic components. Line cards we deal with include Microchip, ALPS, ROHM, Xilinx, Pulse, ON, Everlight and Freescale. Main products comprise IC, Modules, Potentiometer, IC Socket, Relay, Connector. Our parts cover such applications as commercial, industrial, and automotives areas.

We are looking forward to setting up business relationship with you and hope to provide you with the best service and solution. Let us make a better world for our industry!

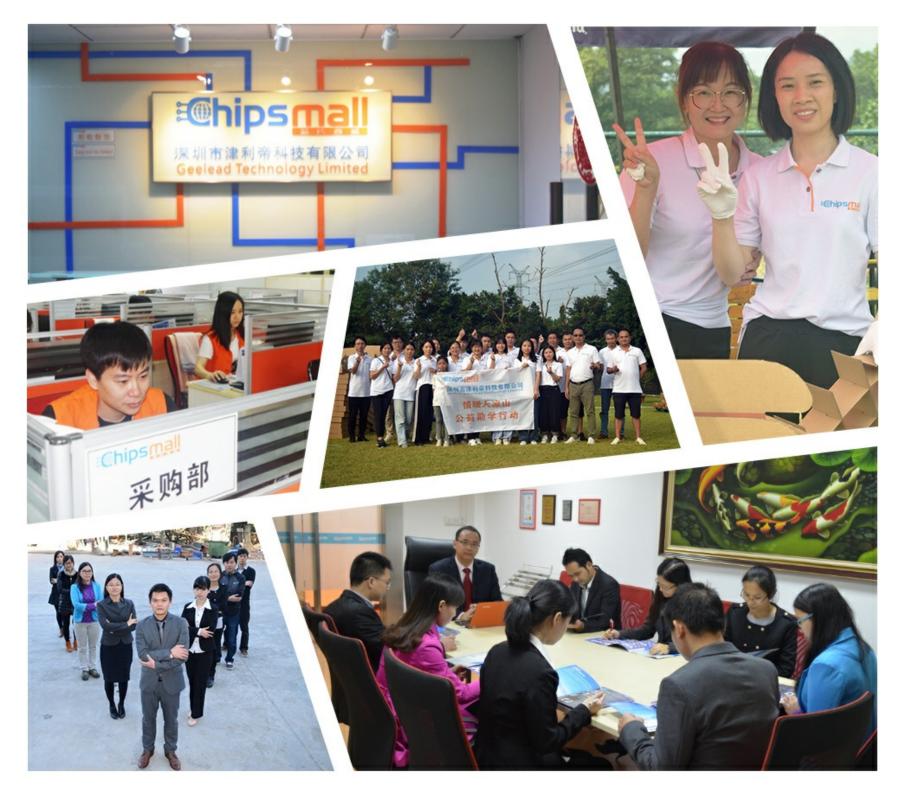

## Contact us

Tel: +86-755-8981 8866 Fax: +86-755-8427 6832 Email & Skype: info@chipsmall.com Web: www.chipsmall.com Address: A1208, Overseas Decoration Building, #122 Zhenhua RD., Futian, Shenzhen, China

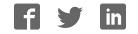

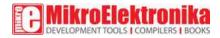

## **Boost click**

PID: MIKROE-2780

Weight: 30 g

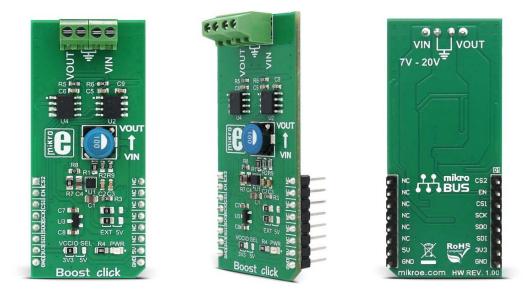

#### Use our new boost converter to step up the voltage in your next project.

**Boost click** carries Microchip's MIC2606, a 2MHz, PWM DC/DC boost switching regulator available in a 2mm x 2mm MLF® package.

Boost click provides an adjustable output voltage through the onboard DAC that drives the FB pin of the MIC2606 to set desired output voltage. The click also has an onboard ADC that converts output voltage and sends its digital value through SPI pins of mikroBUS<sup>TM</sup> to the microcontroller. The input voltage can be set to 5V from mikroBUS<sup>TM</sup> or in range 7-20V from an external DC source connected to VIN screw terminal. The output voltage can be set up to 38V.

**Note**: If the user wants to connect external voltage to VIN, then the click needs the power supply unit connected to the VIN screw terminal.

#### How the click works

As you can see from the image there are **two onboard screw terminals**. One is for connecting the external VIN and the other is for connecting the load. The microcontrollerf reads the output voltage through the SPI from the onboard ADC and according to the desired output voltage, sends calculated data through SPI to an onboard DAC.

The DAC drives the FB pin of the MIC2606 to set desired output voltage. The output voltage must always be set greater than the input voltage, otherwise, performance is not guaranteed. Instead of connecting external VIN it is possible to use 5V from mikroBUS. This is done by changing the positions of two onboard jumpers from position EXT to position 5V.

Note: Both of them must be in position 5V, otherwise performance is not guaranteed.

#### **Boost click features**

MIC2606 is a 0.5A, 2MHz Wide Input Range Boost Regulator with Integrated Switch and Schottky Diode. It's FB (feedback) pin provides the control path to control the output. This FB pin is driven by an onboard DAC – MCP4921. This is a 2.7 – 5.5V, low-power, low DNL, 12-Bit Digital-to-Analog Converter (DAC) with SPI interface. It provides high accuracy and low noise performance for industrial applications. The output voltage is connected to an onboard ADC – MCP3551 - through a voltage divider. MCP3551 is a 2.7V to 5.5V low-power, 22-bit Delta-Sigma Analog-to-Digital Converter.

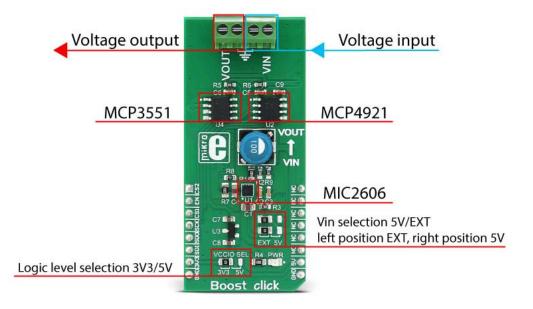

The reference voltage for both the ADC and DAC is provided by MAX6106 – onboard voltage reference.

### Specifications

| Туре             | Boost                                                         |
|------------------|---------------------------------------------------------------|
| Applications     | Any applications where it is necessary to step up the voltage |
| On-board modules | MIC2606, MCP3551, MCP4921                                     |
| Interface        | SPI                                                           |
| Input Voltage    | 3.3V or 5V                                                    |
| Click board size | L (57.15 x 25.4 mm)                                           |

## Pinout diagram

This table shows how the pinout on **Boost click** corresponds to the pinout on the mikroBUS<sup>TM</sup> socket (the latter shown in the two middle columns).

| Notes                  | Pin   | • • • BUS |      |     | Pin | Notes |              |
|------------------------|-------|-----------|------|-----|-----|-------|--------------|
| DAC chip select        | CS2   | 1         | AN   | PWM | 16  | NC    |              |
| MIC2606 enable         | EN    | 2         | RST  | INT | 15  | NC    |              |
| ADC chip select        | CS1   | 3         | CS   | ΤX  | 14  | NC    |              |
| SPI clock pin          | SCK   | 4         | SCK  | RX  | 13  | NC    |              |
| SPI slave data out pin | SDO   | 5         | MISO | SCL | 12  | NC    |              |
| SPI slave data in pin  | SDI   | 6         | MOSI | SDA | 11  | NC    |              |
| Power supply           | +3.3V | 7         | 3.3V | 5V  | 10  | +5V   | Power supply |
| Ground                 | GND   | 8         | GND  | GND | 9   | GND   | Ground       |

#### Jumpers and settings

| Designator | Name         | Default<br>Position | Default<br>Option | Description                                                        |
|------------|--------------|---------------------|-------------------|--------------------------------------------------------------------|
| JP1        | VCCIO<br>SEL | Left                | 3V3               | Logic level selection 3V3/5V, left position 3V3, right position 5V |
| JP2        | VIN SEL      | Left                | EXT               | Vin selection 5V/EXT, left position<br>EXT, right position 5V      |
| JP3        | VIN SEL      | Left                | EXT               | Vin selection 5V/EXT, left position EXT, right position 5V         |

**JP1** - this jumper allows you to select the logic level voltage for the communication lines. It can be 3.3V or 5V and must be paired with the supply voltage of the host microcontroller.

**JP2 and JP3** - these jumpers serve to select the input voltage of the MIC2606. Both jumpers must always be in the same position and move simultaneously. If they are in the left position, (EXT) then the input voltage is taken from the connector VIN, if they are in the right position, (5V) then the input voltage is taken from the mikroBUS<sup>TM</sup> and it is 5V.

### Maximum ratings

| Description | Min                                | Тур              | Мах               | Unit |  |
|-------------|------------------------------------|------------------|-------------------|------|--|
| VIN         | 7 <sup>(1)</sup> 20 <sup>(1)</sup> |                  | 20 <sup>(1)</sup> | V    |  |
|             |                                    | 5 <sup>(2)</sup> |                   |      |  |
| VOUT        | 15 <sup>(1)</sup>                  |                  | 38                | V    |  |
|             | 12 <sup>(2)</sup>                  |                  | 38                |      |  |

<sup>(1)</sup> If external supply is connected

 $^{(2)}$  If  $V_{\rm IN}$  is 5V from mikroBUS

## Software Support

We provide a library for the Boost click on our LibStock page, as well as a demo application (example), developed using MikroElektronika compilers. The demo application can run on all the main MikroElektronika development boards.

Note: depending on the development board you are using, you may need the RS232 click or USB-UART click or USB UART 2 click, to connect to your PC. The terminal available in all Mikroelektronika compilers, or any other terminal application of your choice, can be used to read the message.

#### **Library Description**

The library carries two functions alongside with the driver init function. These functions are enough to have complete control over Boost click.

#### **Key functions**

void boost\_setState( uint8\_t state ) - Turn ON/ Turn OFF the MIC2606
void boost\_setVoltage( uint16\_t millivolts ) - Set desired voltage on output

The accuracy of the function that sets the output voltage is approximately +/-3%.

#### **Demo application description**

The application is composed of three sections:

- System Initialization Initializes the GPIO and SPI but also the UART, which will be used for information logging.
- Application Initialization Driver initialization by providing appropriate function pointers.
- Application Task (code snippet) Periodically increases and decreases voltage in a range between 15 and 30 Volts. Information about the current operation is logged to UART.

#### **Code snippet**

The example also carries additional functions for the GPIO control which are provided during driver initialization. These functions are necessary and the implementation depends on the type of development system which is used.

Other mikroE Libraries used in the example:

• UART

The full application code and libraries are available for download on our LibStock page.